## info@baufachforum.de

Von; Gesendet: An: Betreff:

Telekom <telekom@email-telekom.de <sup>&</sup>gt; Freitag, 1. August 2014 14:32 info@baufachforum.de Einfacher geht es nicht!

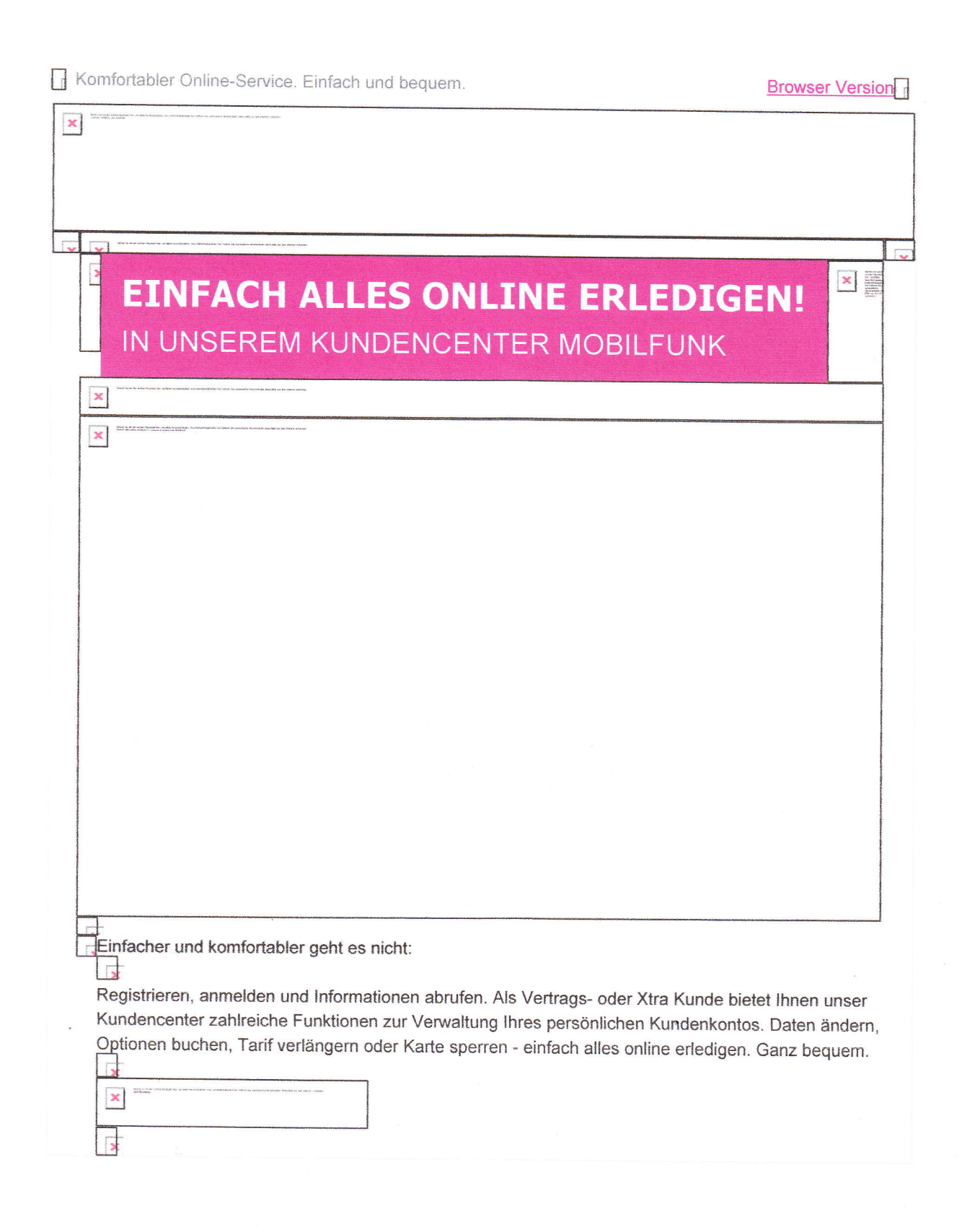

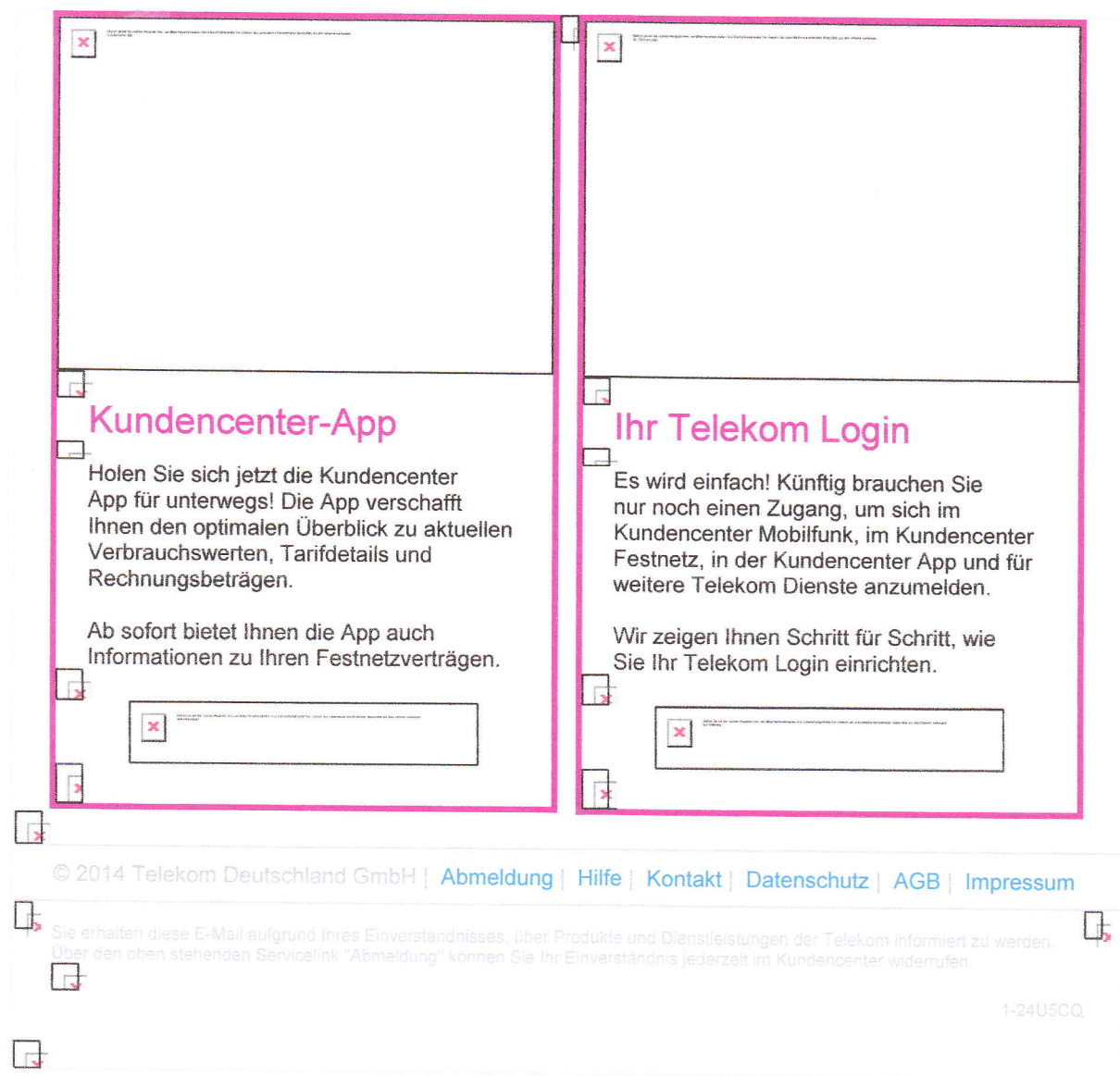

 $\epsilon$ 

 $\mathcal{L}_{\text{max}}$